# <span id="page-0-0"></span>**SISTEM LAYANAN KONSULTASI KEAGAMAAN DI PCNU PROBOLINGGO BERBASIS ANDROID**

**SKRIPSI**

N FON PROBOT

OLEH :

**RADEN AYU IKA PINAN KASIH**

**NIM : 17010055**

**PROGRAM STUDI INFORMATIKA FAKULTAS TEKNIK UNIVERSITAS NURUL JADID PAITON PROBOLINGGO AGUSTUS 2021**

# <span id="page-1-0"></span>**SISTEM LAYANAN KONSULTASI KEAGAMAAN DI PCNU PROBOLINGGO BERBASIS ANDROID**

## **SKRIPSI**

# DIAJUKAN KEPADA UNIVERSITAS NURUL JADID PAITON PROBOLINGGO UNTUK MENYELESAIKAN SALAH SATU PERSYARATAN DALAM MENYELESAIKAN PROGRAM STUDI INFORMATIKA

OLEH : **RADEN AYU IKA PINAN KASIH NIM : 17010055**

 **PROGRAM STUDI INFORMATIKA FAKULTAS TEKNIK UNIVERSITAS NURUL JADID PAITON PROBOLINGGO AGUSTUS 2021**

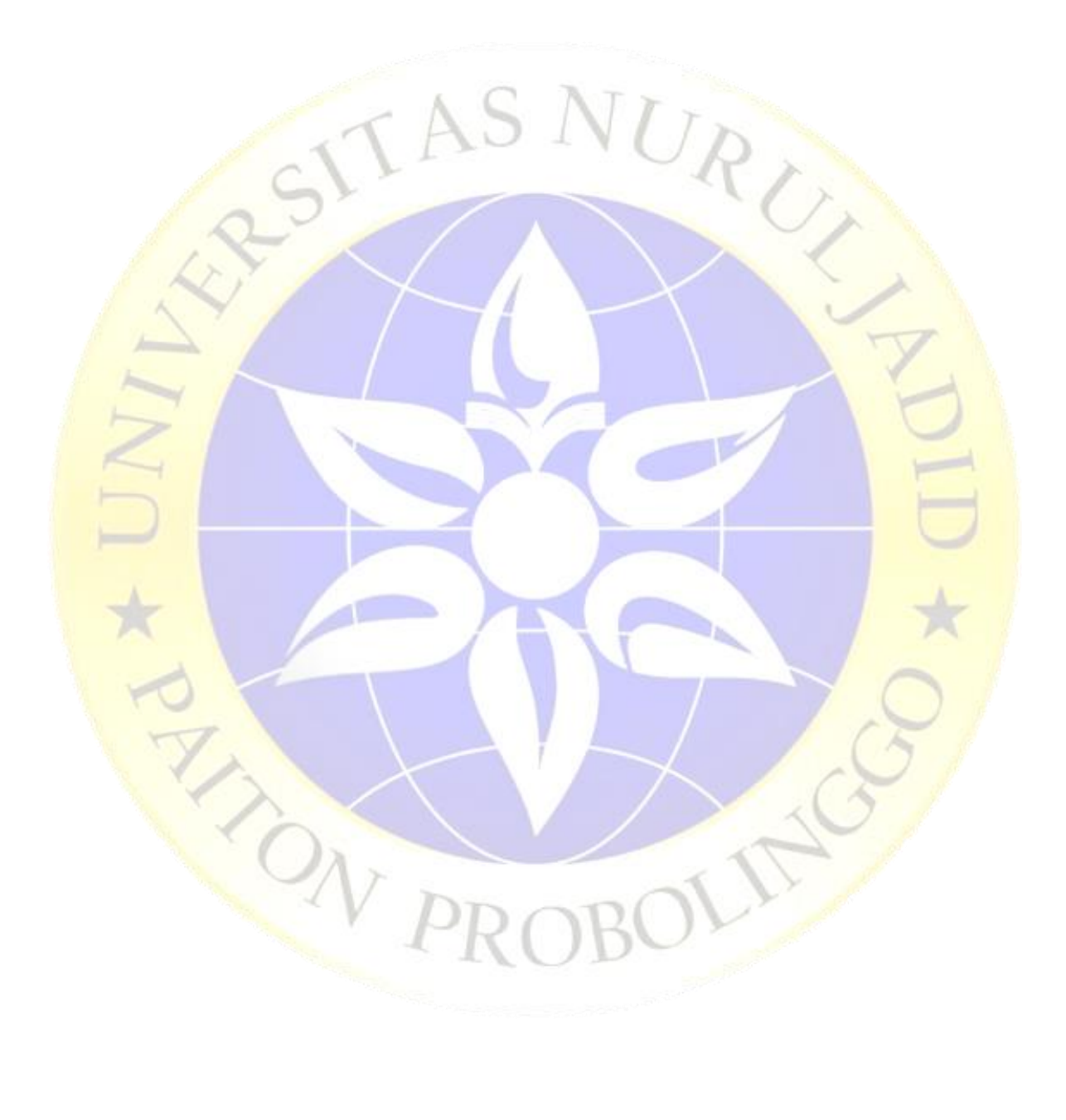

#### PERSETUJUAN PEMBIMBING SKRIPSI

Kami yang bertanda tangan di bawah ini, menyatakan bahwa skripsi di bawah ini:

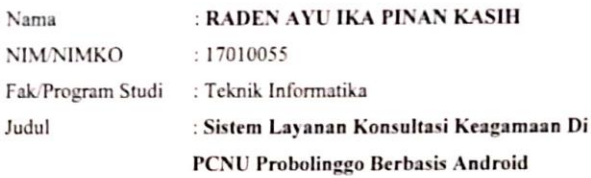

Telah memenuhi syarat untuk diajukan dalam Sidang Skripsi Fakultas Teknik Universitas Nurul Jadid Paiton Probolinggo Tahun Akademik 2020/2021Genap. Demikian surat persetujuan ini kami buat dengan sebenarbenarnya.

Paiton, 08 Agustus 2021 Pemlimbing 1

ABU THOLIB M.Kom

Pembinthing II

HONAJNAH, M.Kom

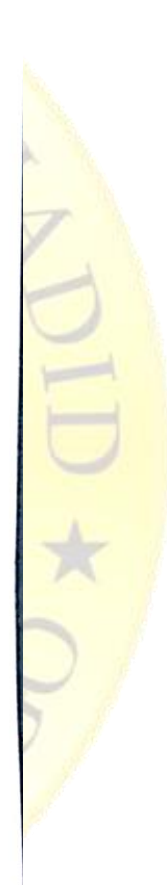

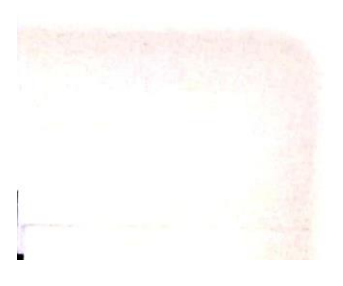

iii

#### PENGESAHAN TIM PENGUJI SKRIPSI

Skripsi oleh RADEN AYU IKA PINAN KASIH ini telah dipertahankan didepan Tim Penguji Skripsi Fakultas Teknik Universitas Nurul Jadid Paiton Probolinggo, pada: Hari : Senin Tanggal : 14 Agustus 2021

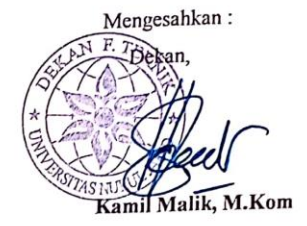

Tim Penguji:

- : Honainah, M.Kom 1. Ketua : 0724078503 **NIDN**
- 2. Penguji I: Anis Yusrotun N, S.Kom, M.MT : 0023067801 **NIDN**
- 3. Penguji II : Cahyuni Novia, S.E., M.P. :0708117701 **NIDN**

Mus.)

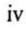

#### PERNYATAAN ORISINALITAS SKRIPSI

Saya menyatakan dengan sebenar-benarnya bahwa sepanjang pengetahuan saya, di dalam Naskah Skripsi ini tidak terdapat karya ilmiah yang pernah diajukan oleh orang lain untuk memperoleh gelar akademik di suatu Perguruan Tinggi, dan tidak terdapat karya atau pendapat yang pernah ditulis atau diterbitkan oleh orang lain, kecuali yang secara tertulis dikutip dalam naskah ini dan disebutkan dalam sumber kutipan dan daftar pustaka.

Apabila ternyata di dalam naskah Skripsi ini dapat dibuktikan terdapat unsur-unsur plagiasi, saya bersedia skripsi ini digugurkan dan gelar akademik yang telah saya peroleh (Sarjana) dibatalkan, serta diproses sesuai peraturan perundang-undangan yang berlaku. (UU No. 20 Tahun 2003, Pasal 25 ayat 2 dan pasal 70)

V

Paiton, 08 Agustus 2021

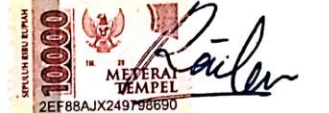

 $\overline{\Box}$ 

RADEN AYU IKA PINAN KASIH 17010055

### **ABSTRAK**

<span id="page-6-0"></span>Kasih, Pinan, Ika, Ayu, Raden. 2021. Sistem Layanan Konsultasi Keagamaan Di Pcnu Probolinggo Berbasis Android. Skripsi, Prodi Informatika, Fakultas Teknik, Universitas Nurul Jadid Paiton Probolinggo. Pembimbing: (I) Abu Tholib, M.Kom, (II) Honainah, M.Kom

### **Kata Kunci** : *Konsultasi, Waterfall, Android*

Kabupaten Probolinggo menjadi kabupaten yang mayoritas penduduknya beragama Islam dibawah naungan Nahdlatul Ulama (NU). Dengan adanya Nahdlatul Ulama (NU) di probolinggo masyarakat dapat berkonsultasi tentang keagamaan namun dalam melakukan kegiatan konsultasi ada beberapa masalah diantaranya masyarakat harus mengikuti tablig akbar, kajian-kajian dan tarbiyah terlebih dahalu untuk melakukan konsultasi keagamaan dan juga terdapat masyarakat yang malu dalam menyampaikan pertanyaan karena yang bersifat privasi ataupun tidak sesuai dengan tema pembahasan yang disampaikan oleh ustad atau ustadzah. Pada penelitian ini menggunakan metode pengumpulan data yaitu wawancara, observasi, dan studi literatur. Aplikasi ini diuji dengan *blackbox* testing, hasil dari pengujian aplikasi menyimpulkan bahwa semua fungsi berhasil sesuai yang diinginkan. Sedangkan Pembuatan sistem pada penelitian ini menggunakan software *Android Studio* dan penyimpanannya menggunakan database *MySQL*. Dari penelitian ini menghasilkan aplikasi Sistem Layanan Konsultasi Keagamaan Di PCNU Probolinggo Berbasis Android. Penelitian ini menyimpulkan sistem dapat meningkatkan pelayanan konsultasi keagamaan di PCNU Probolinggo.

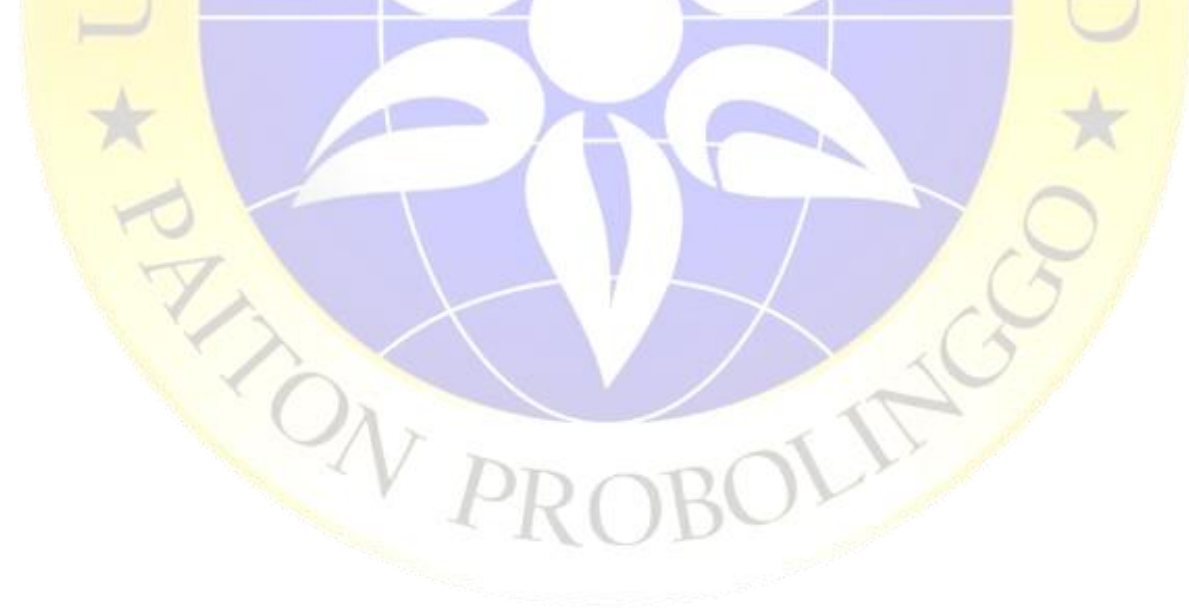

### **KATA PENGANTAR**

<span id="page-7-0"></span>Segenap puji syukur penulis sampaikan kepada Allah karena dengan Rahmat dan HidayahNya, perencanaan, pelaksanaan, dan penyelesaian skripsi, dengan judul "Sistem Layanan Konsultasi Keagamaan Di Pcnu Probolinggo Berbasis Android" sesuai dengan waktu yang ditentukan sebagai salah satu syarat menyelesaikan Program Sarjana di Fakultas Teknik Universitas Nurul Jadid Paiton Probolinggo.

Dalam kesempatan ini saya ucapkan terima kasih kepada semua pihak yang telah membantu memberikan dukungannya dalam mengerjakan skripsi ini. Pada kesempatan ini penulis menyampaikan terimakasih sebesar-besarnya kepada semua pihak, khususnya pada:

- 1. KH. Moh Zuhri Zaini, BA sebagai pengasuh Pondok Pesantren Nurul Jadid.
- 2. Bapak KH. Abd. Hamid Wahid, M.Ag. selaku Rektor Universitas Nurul Jadid Paiton Probolinggo.
- 3. Bapak Kamil Malik, M.Kom selaku Dekan Fakultas Teknik Universitas Nurul Jadid Paiton Probolinggo.
- 4. Bapak Abu Tholib, M.Kom selaku dosen pembimbing I dan Ibu Honainah, M.Kom selaku dosen pembimbing II. Terimakasih atas segala bimbingan dan arahan dalam menyusun laporan serta pengerjaan skripsi ini.
- 5. Seluruh Dosen Fakultas Teknik Universitas Nurul Jadid Paiton Probolinggo yang telah memberikan banyak ilmu kepada penulis.
- 6. Kedua Orang tua, Ayah Heriyanto dan Ibu Fitriyah yang turut memberikan do'a terbaiknya, dukungan dan semangatnya dalam menyelesaikan laporan skripsi ini.
- 7. Orang tua, sahabat, teman hidup Firjohn Barlaman Yudistira sekaligus teman seperjuangan yang selalu memberikan banyak motivasi dan dorongan semangat sehingga penulisan skripsi ini dapat terselesaikan.

Penulis menyadari bahwa penulisan skripsi ini masih jauh dari kata sempurna, oleh karena itu kritik dan saran yang bersifat membangun dari semua pihak demi kesempurnaan skripsi ini sangat penulis harapkan. Semoga skripsi ini dapat menambah wawasan dan pengetahuan serta bermanfaat bagi semua pihak yang membacanya. Akhirnya, tiada kata yang layak penulis ucapkan selain terimakasih dan mohon maaf jika dalam penyusunan skripsi ini terdapat banyak kekhilafan dan kekurangan yang penulis lakukan

> Paiton, 01 Agustus2021 Penulis,

RADEN AYU IKA PINAN KASIH

NUT \* O.

viii

## **DAFTAR ISI**

<span id="page-9-0"></span>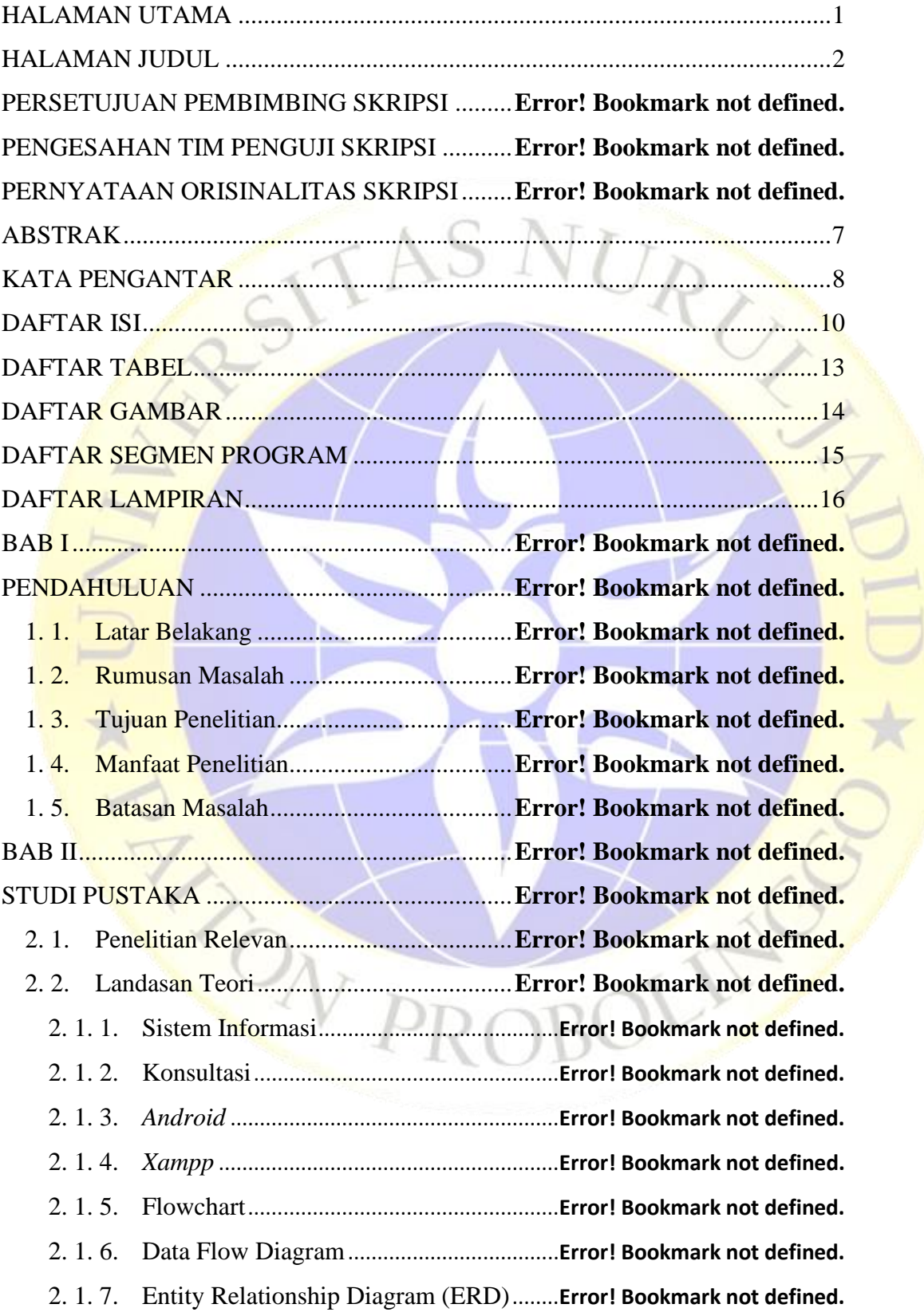

E

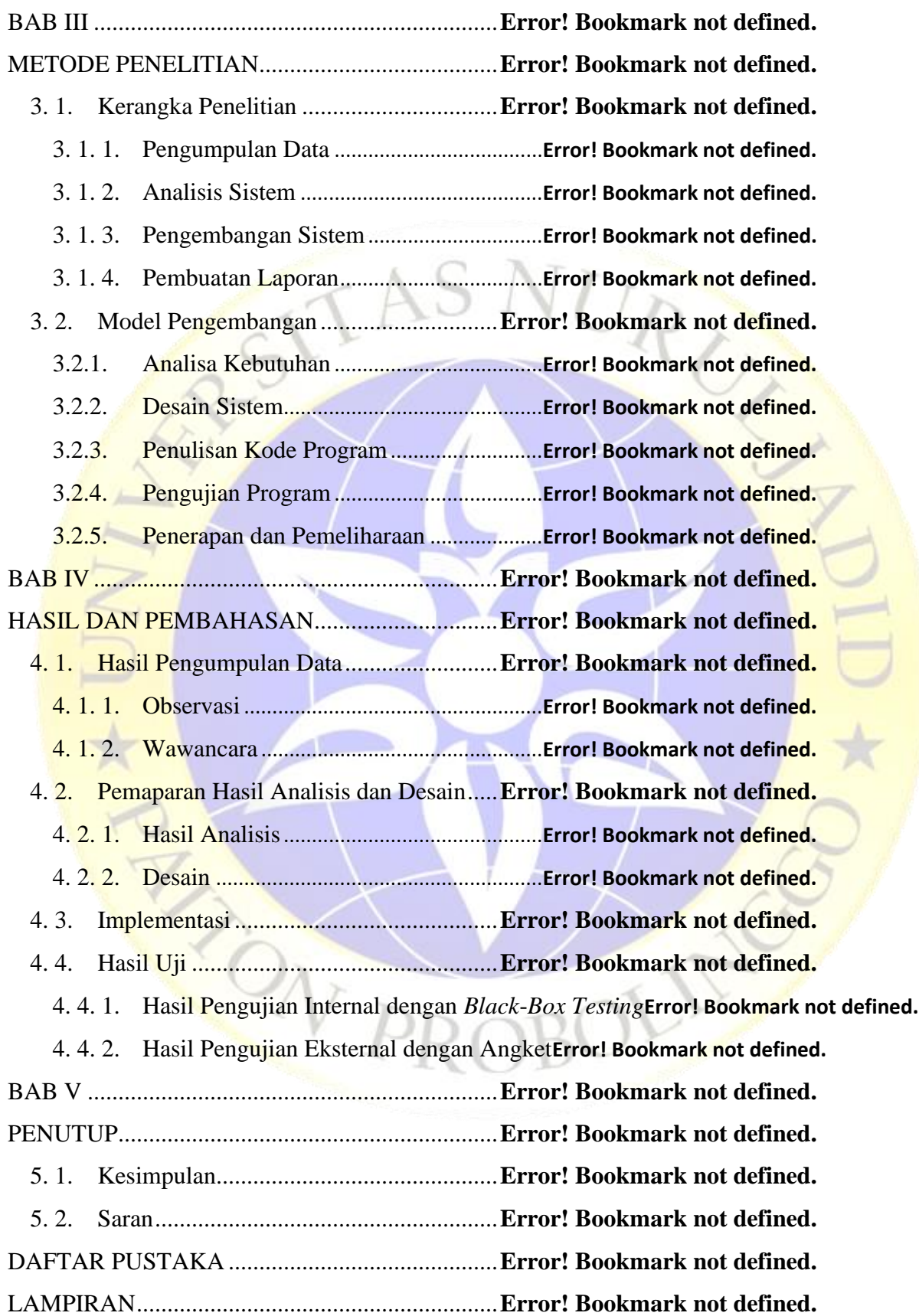

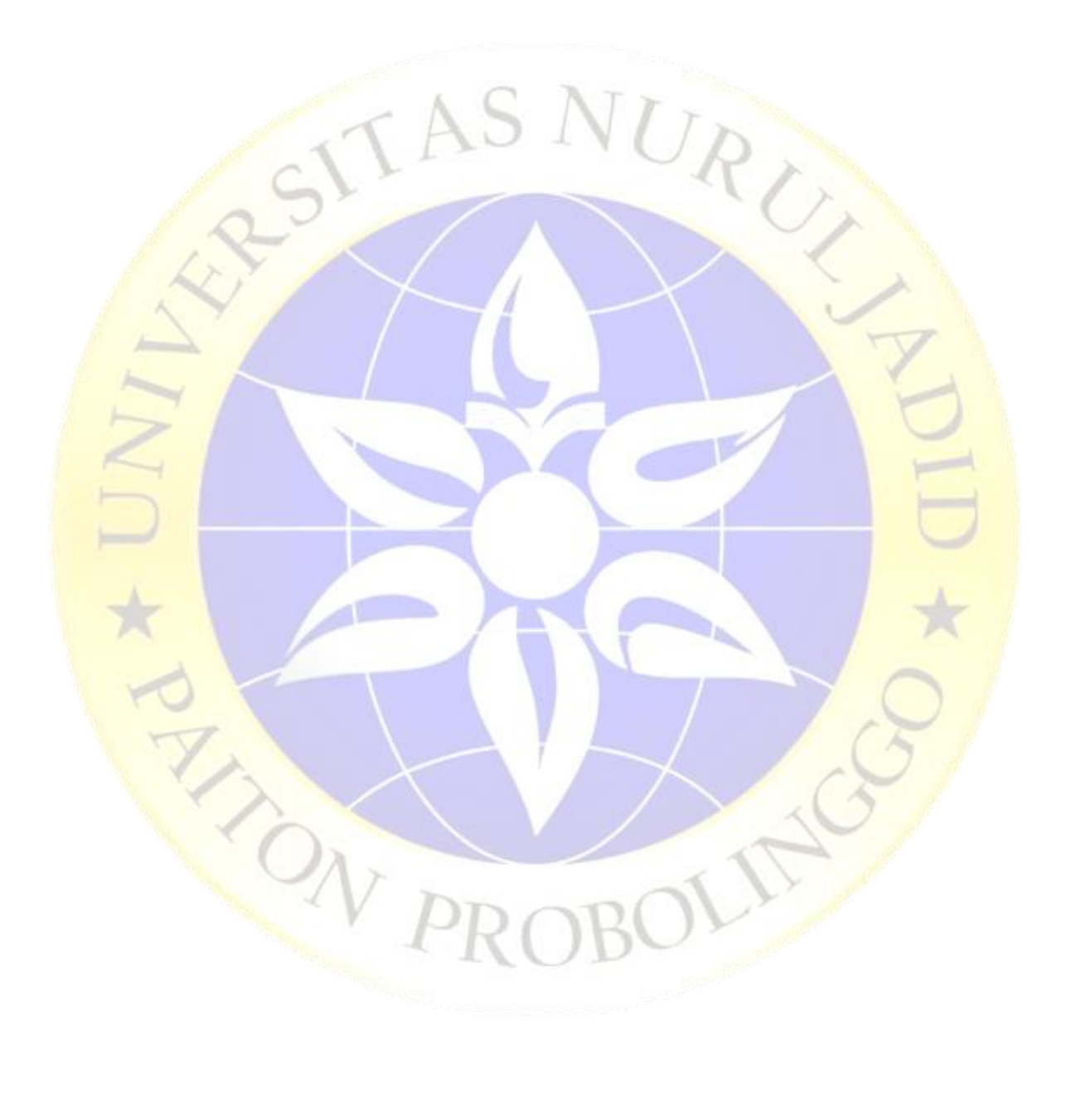

## **DAFTAR TABEL**

ALITY

 $\overline{\phantom{a}}$ 

<span id="page-12-0"></span>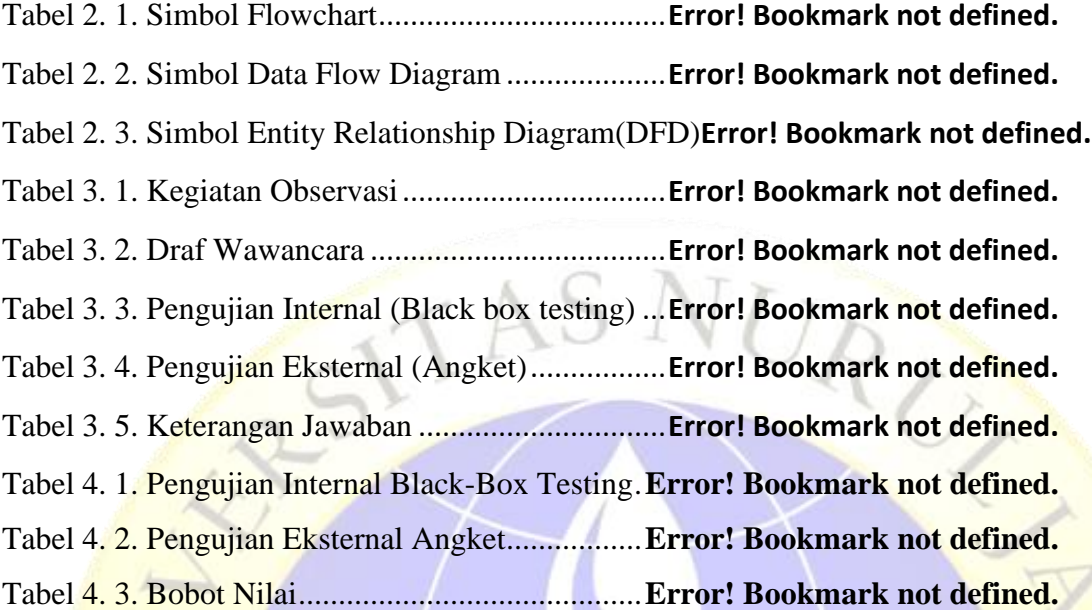

 $\overline{A}$ 

POWP

## **DAFTAR GAMBAR**

<span id="page-13-0"></span>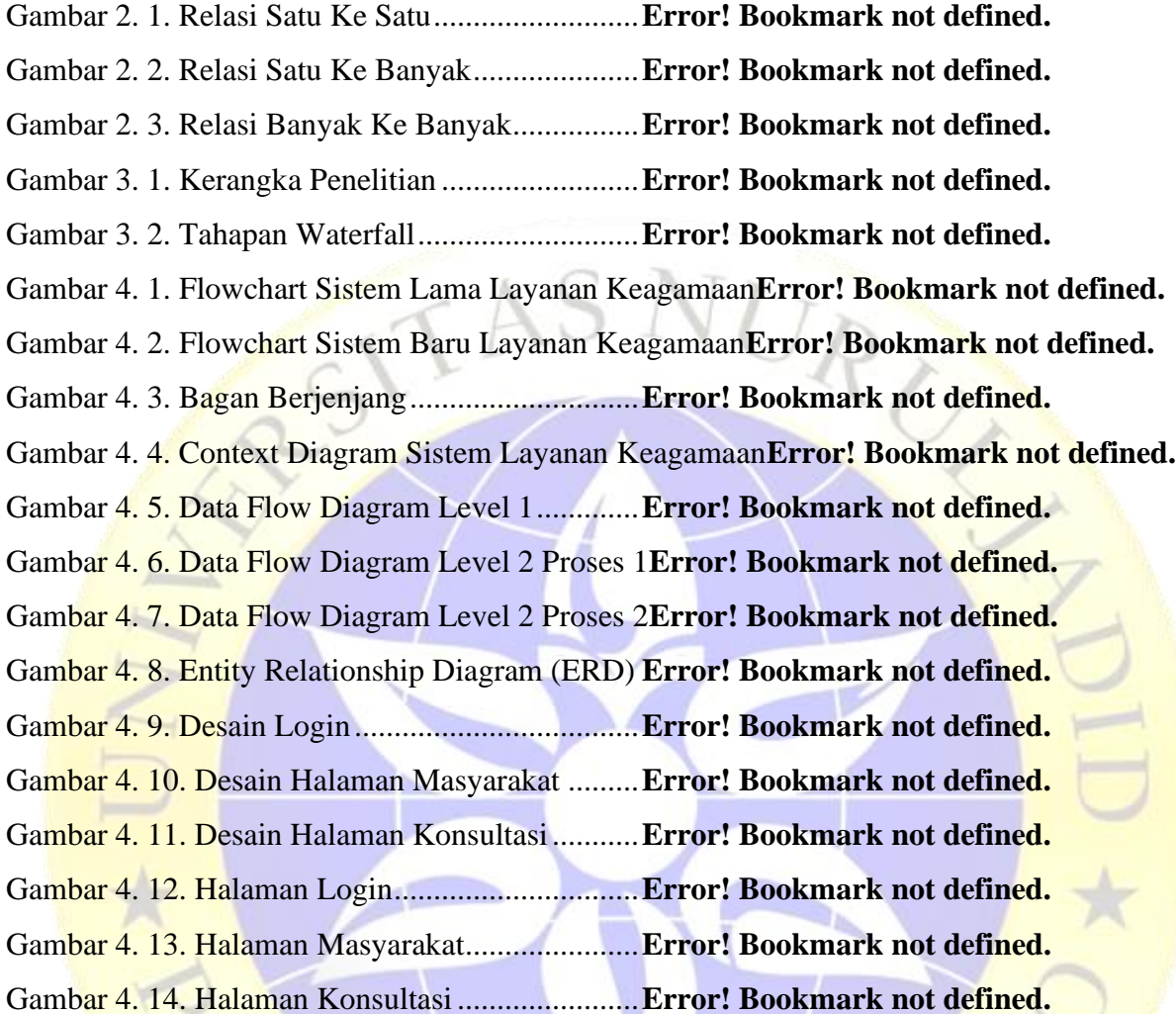

ON

 $\mathcal{F}_{\mathcal{J}}$ 

## **DAFTAR SEGMEN PROGRAM**

<span id="page-14-0"></span>Segmen Program 4. 1. Cek akun login ..................**Error! Bookmark not defined.** Segmen Program 4. 2. Halaman Masyarakat.........**Error! Bookmark not defined.** Segmen Program 4. 3. Konsultasi Pesan ...............**Error! Bookmark not defined.**

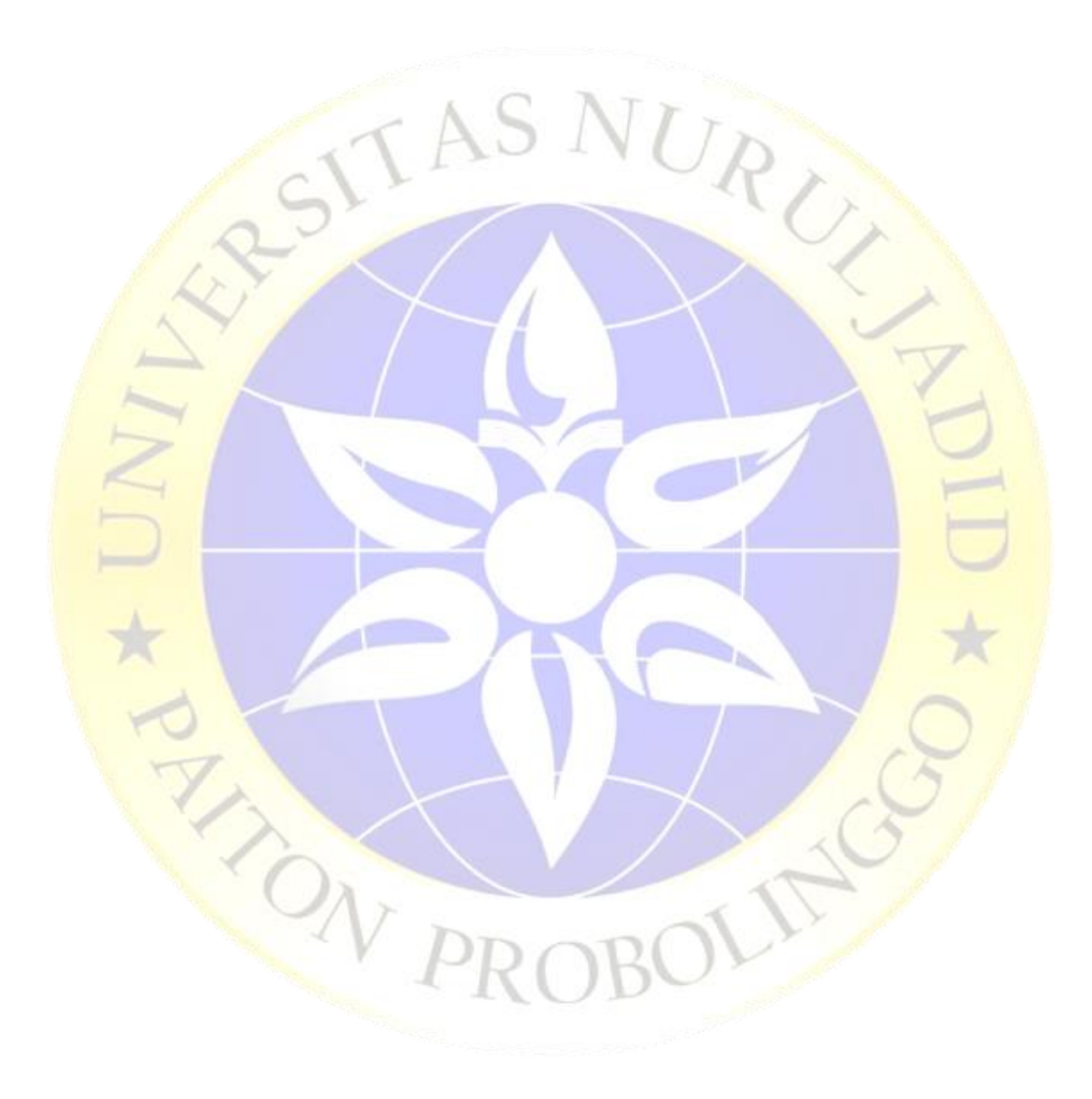

## **DAFTAR LAMPIRAN**

<span id="page-15-0"></span>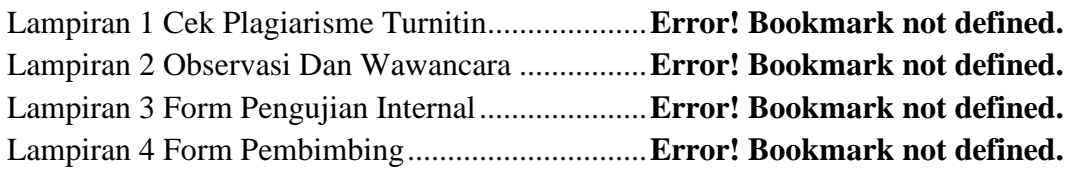

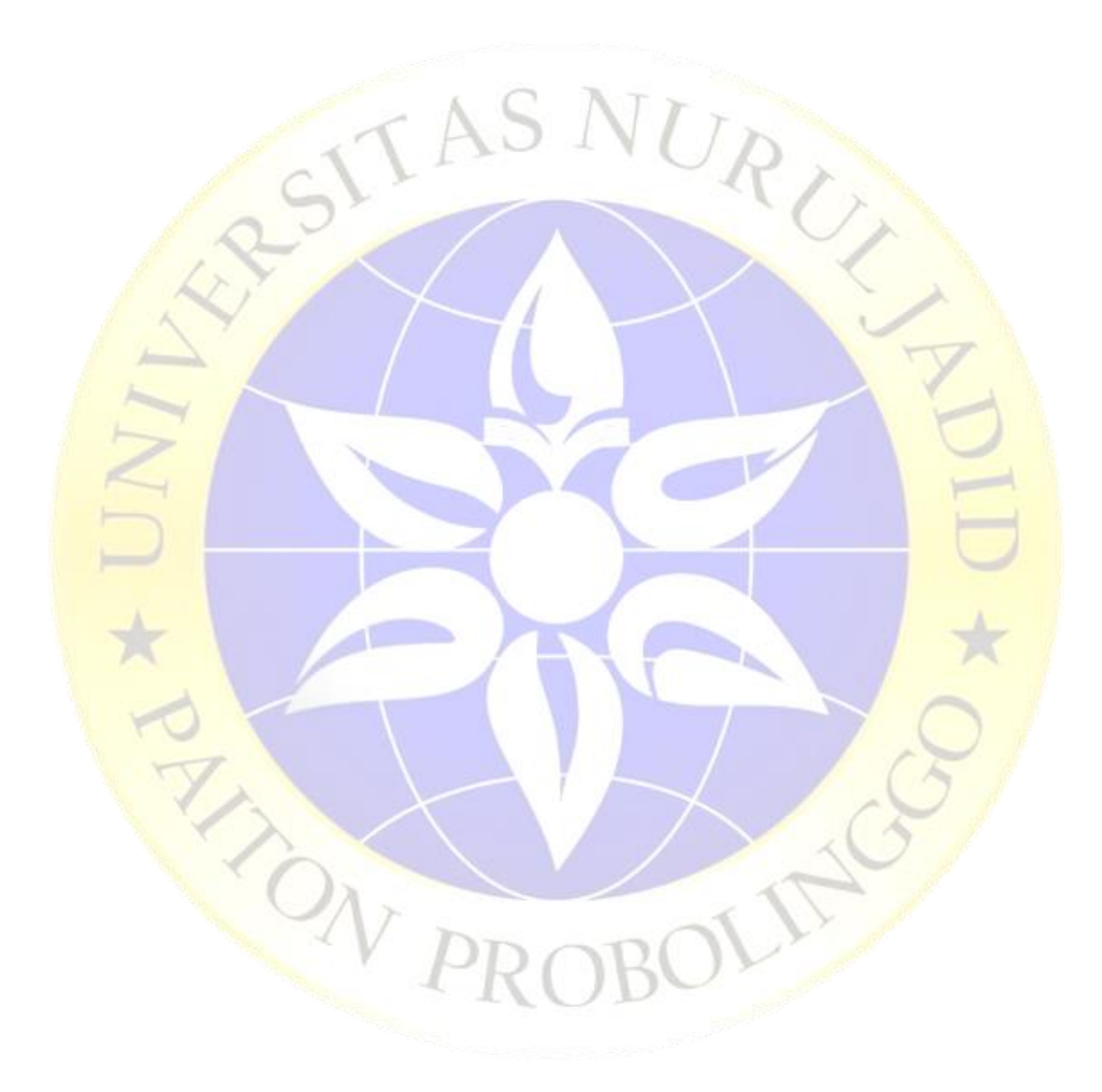